## adding audio

1. Click on 'view' at the top menu bar.

Edit View Insert Format Tools Help

2. Select 'Audio'. A new view displays

Edit Editor Audio Preview Toolbars... View Annotations Task Pane Task Pane Toolbars... Stages of Acraga cc

3. Click on 'Browse' to upload your sound file. A new window displays.

|   |   | e    | E   | dit   | Vi | ew | In | sert | Fo | orm | at  | То       | ols | H | lelp |    |      |       |   |   |   |   |   |   |   |       |
|---|---|------|-----|-------|----|----|----|------|----|-----|-----|----------|-----|---|------|----|------|-------|---|---|---|---|---|---|---|-------|
|   | Ģ | 1    | 3   | 6     |    | ۲  |    | 8    | 1  | •   | 6   | <b>b</b> |     |   | Q    | 1  | 8    |       |   |   |   |   |   |   |   |       |
| 1 |   | 1    | 7   |       | ц. | Î  | 0  |      |    | 9 8 | 2   | 9 [      | þ   |   |      |    | Ł    | Ľ     |   | A | В | U | I | 8 | - | =   : |
|   |   | Auc  | dio | file: |    |    |    |      |    |     |     |          |     |   |      | _  |      |       | _ |   |   |   |   |   |   |       |
|   |   |      |     |       |    |    |    |      |    |     |     |          |     |   |      |    | Bro  | use   |   |   |   |   |   |   |   |       |
|   |   | 0    |     | 0     | ]  |    |    | ۲    | -  |     | . 0 |          |     |   |      |    | (    | 9     |   |   |   |   |   |   |   |       |
|   |   |      |     |       |    |    |    |      |    |     |     |          |     |   |      |    |      |       |   |   |   |   |   |   |   |       |
|   |   |      |     |       |    |    |    |      |    |     |     |          |     |   |      | 00 | 00 / | 00:00 | ) |   |   |   |   |   |   |       |
|   |   |      | 1   |       |    |    |    |      |    |     |     |          |     |   |      |    |      |       | 1 |   |   |   |   |   |   |       |
|   |   |      |     |       |    |    |    |      |    |     |     |          |     |   |      |    |      |       | 6 |   |   |   |   |   |   |       |
|   |   |      |     |       |    |    |    |      |    |     |     |          |     |   |      |    |      |       |   |   |   |   |   |   |   |       |
|   |   | Trai | nsc | ript  |    |    |    |      |    |     |     |          |     |   |      |    |      |       |   |   |   |   |   |   |   |       |
|   |   |      |     |       |    |    |    |      |    |     |     |          |     |   |      |    |      |       |   |   |   |   |   |   |   |       |
|   |   |      |     |       |    |    |    |      |    |     |     |          |     |   |      |    |      |       |   |   |   |   |   |   |   |       |

4. Select the sound file you wish to add.

5. Click 'Open'.

6. Test out the sound by clicking the **o** button.

7. Adjust the volume using the volume slider.

| Forming       Music       Arrange by:       Folder •         Sumple Music       Numpic Tuns 1       1         Istings       Numpic Tuns 1       1         Istings       Numpic Tuns 1                                                                                                    | rganize 🔻 New                                                             | folder   |                                                                                         |                      |                                                                                                    |                                                   |
|----------------------------------------------------------------------------------------------------|---------------------------------------------------------------------------|----------|-----------------------------------------------------------------------------------------|----------------------|----------------------------------------------------------------------------------------------------|---------------------------------------------------|
| Setop   Setop   Downloads   Pictures   Original   Music   Computer   Pictures   Ubaries   Music   Music   Computer   Pictures   Nume   Music   Music   Computer   Pictures   Nume   Music   Music   Music   Pictures   Nume   Music   Music   Music   Pictures   Nume   Music   Music   Music   Music   Music   Music   Computer   Pictures   Nume   Music   Music   Music   Music   Music   Music   Music   Music   Music   Music   Music   Music   Music   Music   Music   Music   Music   Music   Music   Music   Nume   Music   Nume   Music   Nume   Music   Music   Music   Music   Music   Nume   Music   Nume   Music   Nume   Music   Music   Music   Music   Mu                                                                                                    |                                                                           | ń        |                                                                                         |                      | Arrange by:                                                                                                    | Folder 🔻                                          |
| Recent Places     Watting     Comments     Main     Main </td <td></td> <td></td> <td>Sample Music</td> <td></td> <td></td> <td></td>                                                                                                    |                                                                           |          | Sample Music                                                                            |                      |                                                                                                    |                                                   |
| Librarie       Kiminka       M. Scruff       Ninja Tuna       1         Librarie       Step Away       Bob Acri       Bob Acri       3         Pictures       Videos       Bob Acri       Bob Acri       3         Pictures       Fearer       Maid with the Flaxen Hair       Acado files ("wew,"mp3       •         Popular       Fearer       Maid with the Flaxen Hair       Acado files ("wew,"mp3       •         Popular       Step Away       Bob Acri       Bob Acri       3         Step Away       Step Away       Bob Acri       Bob Acri       3         Step Away       Step Away       Bob Acri       Bob Acri       3         Step Away       Step Away       Bob Acri       Bob Acri       2         Step Away       Bob Acri       Step Away       Bob Acri       2         Step Away       Bob Acri       Arange by: Feider       Feider         Step Away       Bob Acri       Step Away       Bob Acri       2         Maid with the Flaxen       Maid with the Flaxen Hair       Acado files ("wew,"mp3)       Concol         Open       Concol       Step Away       Bob Acri       3       0         UNSY (Videoree       Maid with the Flaxen Hair                                                                                                    |                                                                           |          | Name                                                                                    | Contributing artists | Album                                                                                                    | #                                                 |
| I bitaries       I bitarie with the Fige- Richard Stottzman Fire Music, Vol.1       2         I bitaries       I bitaries       Bob Acri       Bob Acri       3         I bitaries       I bitaries       I bitaries       Bob Acri       Bob Acri       3         I bitaries       I bitaries                                                                                                    | 🔠 Recent Places                                                           | =        | Kalimba                                                                                 | Mr. Scruff           | Ninia Tuna                                                                                                    | 1                                                 |
| United in the second second                                                                                                    | Libraria                                                                  | -        |                                                                                         |                      |                                                                                                    |                                                   |
| Number   Pictures   Video   Video   Video   Parage by:   File name:   Maid with the Flaxen Hair   Audio file:   Video   Video    Video   Video </td <td></td> <td></td> <td></td> <td></td> <td></td> <td></td>                                                                                                    |                                                                           |          |                                                                                         |                      |                                                                                                    |                                                   |
| Protures   Videos   Computer   Computer   Compute                                                                                                    |                                                                           |          |                                                                                         |                      |                                                                                                    |                                                   |
| Vides<br>Vides<br>Vi |                                                                           |          |                                                                                         |                      |                                                                                                    |                                                   |
| Default (C) Fite name: Maid with the Flacen Hair Audio files (.way, '.mp3) Cancel (sample Music Forder * Forder * Forder                                                                                                    |                                                                           |          |                                                                                         |                      |                                                                                                    |                                                   |
| Default (C) Fite name: Maid with the Flacen Hair Audio files (.way, '.mp3) Cancel (sample Music Forder * Forder * Forder                                                                                                    |                                                                           |          |                                                                                         |                      |                                                                                                    |                                                   |
| PLBY (Molderec * / Image: Maid with the Flaxen Hair Audio file: (Lway, Lmp3)   (Partice)   Contributing artist: Album   Downloads   Downloads   Downloads   Downloads   Downloads   Maid with the Flaxen   Missic   Contributing artist: Album   Name   Maid with the Flaxen   Missic   Name   Maid with the Flaxen   Missic   Maid with the Flaxen   Missic   Maid with the Flaxen   Missic   Maid with the Flaxen   Missic   Maid with the Flaxen     Maid with the Flaxen   Maid with the Flaxen   Maid with the Flaxen   Maid with the Flaxen   Maid with the Flaxen   Missic   Maid with the Flaxen   Maid with the Flaxen   Missic   Maid with the Flaxen   Missic   Maid with the Flaxen   Missic   Maid with the Flaxen   Missic   Maid with the Flaxen   Missic   Maid with the Flaxen   Missic   Missic   Maid with the Flaxen   Missic   Missic   Missic   Missic   Missic   Missic   Missic   Missic   Missic   Missic   Missic   Missic   Missic   Missic   Missic <t< td=""><td></td><td></td><td></td><td></td><td></td><td></td></t<>                                                                                                    |                                                                           |          |                                                                                         |                      |                                                                                                    |                                                   |
| Open       Cancel         regarize       New folder         Forwite:       Sample Music         Download       Ninja Turna         Download       Ninja Turna         Download       Ninja Turna         Download       Ninja Turna         Name       Contributing artist         Alution file:       Ninja Turna         C'Users Public Music Sample Music Maid with the Flaxen H       Browse         Outon file:       Outon of the tot of the tot of t                                                                                                    |                                                                           |          | •                                                                                       | m                    |                                                                                                    |                                                   |
| regaine       Newfolder       IIIIIIIIIIIIIIIIIIIIIIIIIIIIIIIIIIII                                                                                                    | F                                                                         | ile nar  | me: Maid with the Flaxen H                                                              | lair 👻 🗛             | idio files (*.wav,*.n                                                                                                    | np3) •                                            |
| Forwites       Music library       Arrange by: Folder         Semple Music       Name       Contributing artists       Album       #         Downloads       Name       Contributing artists       Album       #         Downloads       Name       Contributing artists       Album       #         Downloads       Name       Recent Places       Ninja Tuna       1         Documents       Naid with the Flaxe       Richard Stottzman Fine Music, Vol. 1       2         Nusic       Steep Away       Bob Acri       Bob Acri       3         Pictures       If       File name:       Maid with the Flaxen Hair       Audio file:       Computer         C/Users \Public\Music\Sample Music\Maid with the Flaxen H       Browse       00:00 / 02:49       00:00 / 02:49         If       If       If       If       If       If       If         Audio file:       C.\Users \Public\Music\Sample Music\Maid with the Flaxen H       Browse       00:00 / 02:49       00:00 / 02:49         If       If       If       If       If       If       If         Oution file:       If       If       If       If       If       If         Outor If       If       If       If                                                                                                    |                                                                           |          |                                                                                         |                      | Open 😽                                                                                                    | Cancel                                            |
| Forwites       Music library       Arrange by: Folder         Semple Music       Name       Contributing artists       Album       #         Downloads       Name       Contributing artists       Album       #         Downloads       Name       Contributing artists       Album       #         Downloads       Name       Recent Places       Ninja Tuna       1         Documents       Naid with the Flaxe       Richard Stottzman Fine Music, Vol. 1       2         Nusic       Steep Away       Bob Acri       Bob Acri       3         Pictures       If       File name:       Maid with the Flaxen Hair       Audio file:       Computer         C/Users \Public\Music\Sample Music\Maid with the Flaxen H       Browse       00:00 / 02:49       00:00 / 02:49         If       If       If       If       If       If       If         Audio file:       C.\Users \Public\Music\Sample Music\Maid with the Flaxen H       Browse       00:00 / 02:49       00:00 / 02:49         If       If       If       If       If       If       If         Oution file:       If       If       If       If       If       If         Outor If       If       If       If                                                                                                    |                                                                           |          |                                                                                         |                      |                                                                                                    |                                                   |
| Favorites       Music library       Arrange by: Folder         Semple Music       Name       Contributing artists       Album       #         Downloads       Name       Contributing artists       Album       #         Downloads       Name       Contributing artists       Album       #         Downloads       Name       Contributing artists       Album       #         Documents       Naid with the Flaxe       Richard Stotzman       Ine Music, Vol. 1       2         Documents       Naid with the Flaxe       Richard Stotzman       Ine Music, Vol. 2       2         Pictures       Image Music Vol.       Image Music, Vol. 2       Image Music, Vol. 2       1         Computer       Image Music, Vol.       Image Music, Vol. 2       Image Music, Vol. 2       1         Clubers / Public/Music/Sample Music/Maid with the Flaxen H       Browse       00:00 / 02:49       1       1         Image Music/Maid with the Flaxen H       Image Music/Maid with the Flaxen H       Browse       1       1         Image Music/Maid with the Flaxen H       Image Music/Maid with the Flaxen H       Image Music/Maid with the Flaxen H       Image Music/Maid with the Flaxen H       Image Music/Maid with the Flaxen H       Image Music/Maid with the Flaxen H       Image Music/Maid with the Flaxen H<                                                                                                    |                                                                           |          |                                                                                         |                      |                                                                                                    | _                                                 |
| Sample Music<br>Name Contributing artists Album #<br>Name Contributing artists Album #<br>Name Contributing artis Album #<br>Name Contributing artists Album #<br>Name                                                                                                    | rganize 🔻 New                                                             | folder   |                                                                                         |                      |                                                                                                    |                                                   |
| Sample Music         Downloads         Recent Places         Name       Contributing artists         Audio file:         Civication         Civication         Wate         Pictures         Wide         Pictures         Wide         Civication         Pictures         Wide         Pictures         Wide         Pictures         Wide         Pictures         Wide         Pictures         Wide         Pictures         Wide         Pictures         Wide         Pictures         Wide         Pictures         Wide         Pictures         Wide         Pictures         Wide         Pictures         Wide         Pictures         Pictures         Pictures         Pictures         Pictures         Pictures         Pictures         Pictures         Pictures         Pictures         Pic                                                                                                    |                                                                           | Â        |                                                                                         |                      | Arrange by:                                                                                                    | Folder 🔻                                          |
| Recent Places       Name       Contributing at this       Addum       -         Image: Step Away       Music       Ninja Tuna       1         Image: Step Away       Bob Acri       Ninja Tuna       1         Image: Step Away       Bob Acri       Bob Acri       3         Image: Step Away       Bob Acri       Bob Acri       3         Image: Step Away       Bob Acri       Bob Acri       3         Image: Step Away       Bob Acri       Bob Acri       3         Image: Step Away       Bob Acri       Bob Acri       3         Image: Step Away       Bob Acri       Bob Acri       3         Image: Step Away       Bob Acri       Bob Acri       3         Image: Step Away       Bob Acri       Bob Acri       3         Image: Step Away       Bob Acri       Bob Acri       3         Image: Step Away       Bob Acri       Bob Acri       3         Image: Step Away       Bob Acri       Bob Acri       Bob Acri       3         Image: Step Away       Image: Step Away       Bob Acri       Bob Acri       00:00 / 02:49         Image: Step Away       Image: Step Away       Image: Step Away       Image: Step Away       00:00 / 02:49         Imag                                                                                                    |                                                                           |          | Sample Music                                                                            |                      |                                                                                                    |                                                   |
| Recent Places   Waid   Documents   Waid   Pictures   Videos   UBy Nicio   Pictures   Videos   Waid   Waid                                                                                                    |                                                                           |          | Name                                                                                    | Contributing artists | Album                                                                                                    | #                                                 |
| Wide with the Flaxe       Richard Stottzman       Fine Music, Vol. 1       2         Documents       Steep Away       Bob Acri       Bob Acri       3         Pictures       Videos       Image: Computer       Bob Acri       Bob Acri       3         Default (c)       Image: Computer       Image: Computer <t< td=""><td>🔢 Recent Places</td><td>-</td><td>Kalimba</td><td></td><td></td><td>1</td></t<>                                                                                                    | 🔢 Recent Places                                                           | -        | Kalimba                                                                                 |                      |                                                                                                    | 1                                                 |
| Image: Step Away       Bob Acri       Bob Acri       3         Image: Documents       Image: Step Away       Bob Acri       Bob Acri       3         Image: Documents       Image: Step Away       Bob Acri       Bob Acri       3         Image: Documents       Image: Step Away       Bob Acri       Bob Acri       3         Image: Documents       Image: Step Away       Bob Acri       Bob Acri       3         Image: Documents       Image: Step Away       Bob Acri       Bob Acri       3         Image: Documents       Image: Documents       Image:                                                                                                    | -                                                                         | =        |                                                                                         |                      |                                                                                                    |                                                   |
| Image: Section of the section of the sec                                                                                                    |                                                                           |          |                                                                                         |                      |                                                                                                    |                                                   |
| Pictures<br>Default (C)<br>PLUXPY (Volderee Maid with the Flaxen Hair Audio files (*wav,*mp3)<br>Opp Cancel<br>Audio file:<br>C.Users Public Music Sample Music Maid with the Flaxen H<br>OO:00 / 02:49<br>OO:00 / 02:49<br>OO:00 / 02:49<br>C.Users Public Music Sample Music Maid with the Flaxen H<br>C.Users Public Music Sample Music Maid with the Flaxen H<br>C.Users Public Music Sample Music Maid with the Flaxen H<br>OO:00 / 02:49<br>OO:00 / 02:49<br>OO:00 / 02:49<br>OO:00 / 02:49<br>OO:00 / 02:49<br>OO:00 / 02:49<br>OO:00 / 02:49<br>OO:00 / 02:49<br>OO:00 / 02:49<br>OO:00 / 02:49                                                                                                    |                                                                           |          |                                                                                         |                      |                                                                                                    | -                                                 |
| Videos   Videos USY (Videree* * * * * * * * * * * * * * * * * *                                                                                                     |                                                                           |          |                                                                                         |                      |                                                                                                    |                                                   |
| Computer<br>Default (C)<br>W LKBY (Molderec * *                                                                                                    |                                                                           |          |                                                                                         |                      |                                                                                                    |                                                   |
| Default (C) File name: Maid with the Flaven Hair Oppn Cancel Audio file: C:Users Public /Music /Sample Music /Maid with the Flaven H O:000 / 02:49 O:000 / 02:49 O:000 / 02:49 Transcript: Audio file: C:Users Public /Music /Sample Music /Maid with the Flaven H Browse O:000 / 02:49 O:000 / 02:49 O:000 / 02:49 O:000 / 02:49 O:000 / 02:49 O:000 / 02:49 O:000 / 02:49 O:000 / 02:49 O:000 / 02:49 O:000 / 02:49 O:000 / 02:49 O:000 / 02:49 O:000 / 02:49 O:000 / 02:49                                                                                                    |                                                                           |          |                                                                                         |                      |                                                                                                    |                                                   |
| W LKBY (\lolderec   File name Maid with the Flaxen Hair   Audio file:   Clusters\Public\Music\Sample Music\Maid with the Flaxen H   Image: Clusters\Public\Music\Sample Music\Maid with the Flaxen H   Output: Clusters\Public\Music\Sample Music\Maid with the Flaxen H   Image: Clusters\Public\Music\Sample Music\Maid with the Flaxen H   Output: Clusters\Public\Music\Sample Music\Maid with the Flaxen H   Image: Clusters\Public\Music\Sample Music\Maid with the Flaxen H   Output: Clusters\Public\Music\Sample Music\Maid with the Flaxen H   Image: Clusters\Public\Music\Sample Music\Maid with the Flaxen H   Output: Clusters\Public\Music\Sample Music\Maid with the Flaxen H   Image: Clusters\Public\Music\Sample Music\Maid with the Flaxen H   Output: Clusters\Public\Music\Sample Music\Maid with the Flaxen H   Image: Clusters\Public\Music\Sample Music\Maid with the Flaxen H   Output: Clusters\Public\Music\Sample Music\Maid with the Flaxen H   Image: Clusters\Public\Music\Sample Music\Maid with the Flaxen H   Output: Clusters\Public\Music\Sample Music\Maid with the Flaxen H   Image: Clusters\Public\Music\Sample Music\Maid with the Flaxen H                                                                                                    | 🖳 Computer                                                                |          |                                                                                         |                      |                                                                                                    |                                                   |
| W LKBY (\lolderec   File name Maid with the Flaxen Hair   Audio file:   Clusters\Public\Music\Sample Music\Maid with the Flaxen H   Image: Clusters\Public\Music\Sample Music\Maid with the Flaxen H   Output: Clusters\Public\Music\Sample Music\Maid with the Flaxen H   Image: Clusters\Public\Music\Sample Music\Maid with the Flaxen H   Output: Clusters\Public\Music\Sample Music\Maid with the Flaxen H   Image: Clusters\Public\Music\Sample Music\Maid with the Flaxen H   Output: Clusters\Public\Music\Sample Music\Maid with the Flaxen H   Image: Clusters\Public\Music\Sample Music\Maid with the Flaxen H   Output: Clusters\Public\Music\Sample Music\Maid with the Flaxen H   Image: Clusters\Public\Music\Sample Music\Maid with the Flaxen H   Output: Clusters\Public\Music\Sample Music\Maid with the Flaxen H   Image: Clusters\Public\Music\Sample Music\Maid with the Flaxen H   Output: Clusters\Public\Music\Sample Music\Maid with the Flaxen H   Image: Clusters\Public\Music\Sample Music\Maid with the Flaxen H   Output: Clusters\Public\Music\Sample Music\Maid with the Flaxen H   Image: Clusters\Public\Music\Sample Music\Maid with the Flaxen H                                                                                                    |                                                                           |          |                                                                                         |                      |                                                                                                    |                                                   |
| Audio file:     00:00 / 02:49     00:00 / 02:49     1     0:00 / 02:49     1     1     1     1     1     1     1     1     1     1     1     1     1     1     1     1     1     1     1     1     1     1     1     1     1     1     1     1     1     1     1     1     1     1     1     1     1     1     1     1     1     1     1     1     1     1     1     1     1     1     1     1     1 <td></td> <td></td> <td></td> <td></td> <td></td> <td></td>                                                                                                    |                                                                           |          |                                                                                         |                      |                                                                                                    |                                                   |
| Audio file:     00:00 / 02:49     00:00 / 02:49     1     0:00 / 02:49     1     1     1     1     1     1     1     1     1     1     1     1     1     1     1     1     1     1     1     1     1     1     1     1     1     1     1     1     1     1     1     1     1     1     1     1     1     1     1     1     1     1     1     1     1     1     1     1     1     1     1     1     1 <th>M LINOT (Thorache</th> <th> o</th> <th>•</th> <th>III</th> <th></th> <th></th>                                                                                                    | M LINOT (Thorache                                                         | o        | •                                                                                       | III                  |                                                                                                    |                                                   |
| Audio file:<br>C:Users Public Music Sample Music Maid with the Flaxen H<br>00:00 / 02:49                                                                                                    | -                                                                         |          |                                                                                         |                      | idio files (*.wav,*.n                                                                                                    | np3) •                                            |
| C:\Users\Public\Music\Sample Music\Maid with the Flaxen H  Frowse  OU:00 / 02:49  C:\Users\Public\Music\Sample Music\Maid with the Flaxen H  C:\Users\Public\Music\Sample Music\Maid with the Flaxen H  OU:00 / 02:49  C:\Users\Public\Music\Sample Music\Maid with the Flaxen H  OU:00 / 02:49  C:\Users\Public\Music\Sample Music\Maid with the Flaxen H  OU:00 / 02:49  C:\Users\Public\Music\Sample Music\Maid with the Flaxen H  OU:00 / 02:49  C:\Users\Public\Music\Sample Music\Maid with the Flaxen H  OU:00 / 02:49  C:\Users\Public\Music\Sample Music\Maid with the Flaxen H  OU:00 / 02:49  C:\Users\Public\Music\Sample Music\Maid with the Flaxen H  OU:00 / 02:49  C:\Users\Public\Music\Sample Music\Maid with the Flaxen H  OU:00 / 02:49  C:\Users\Public\Music\Sample Music\Maid with the Flaxen H  C:\Users\Public\Music\Sample Music\Maid with the Flaxen H  OU:00 / 02:49  C:\Users\Public\Music\Sample Music\Maid with the Flaxen H  C:\Users\Public\Music\Sample Music\Maid with the Flaxen H  C:\Users\Public\Music\Sample Music\Maid with the Flaxen H  C:\Users\Public\Music\Sample Music\Maid with the Flaxen H  C:\Users\Public\Music\Sample Music\Maid with the Flaxen H  C:\Users\Public\Music\Sample Music\Maid with the Flaxen H  C:\Users\Public\Music\Sample Music\Maid with the Flaxen H  C:\Users\Public\Music\Sample Music\Maid with the Flaxen H  C:\Users\Public\Music\Sample Music\Maid with the Flaxen H  C:\Users\Public\Music\Sample Music\Maid with the Flaxen H  C:\Users\Public\Music\Sample Music\Maid with the Flaxen H  C:\Users\Public\Music\Sample Music\Maid with the Flaxen H  C:\Users\Public\Music\Sample Music\Maid with the Flaxen H  C:\Users\Public\Music\Sample Music\Music\Sample Music\Music\Sample M                                                                                                    | -                                                                         |          |                                                                                         |                      |                                                                                                    |                                                   |
| C:\Users\Public\Music\Sample Music\Maid with the Flaxen H  Frowse  OU:00 / 02:49  C:\Users\Public\Music\Sample Music\Maid with the Flaxen H  C:\Users\Public\Music\Sample Music\Maid with the Flaxen H  OU:00 / 02:49  C:\Users\Public\Music\Sample Music\Maid with the Flaxen H  OU:00 / 02:49  C:\Users\Public\Music\Sample Music\Maid with the Flaxen H  OU:00 / 02:49  C:\Users\Public\Music\Sample Music\Maid with the Flaxen H  OU:00 / 02:49  C:\Users\Public\Music\Sample Music\Maid with the Flaxen H  OU:00 / 02:49  C:\Users\Public\Music\Sample Music\Maid with the Flaxen H  OU:00 / 02:49  C:\Users\Public\Music\Sample Music\Maid with the Flaxen H  OU:00 / 02:49  C:\Users\Public\Music\Sample Music\Maid with the Flaxen H  OU:00 / 02:49  C:\Users\Public\Music\Sample Music\Maid with the Flaxen H  C:\Users\Public\Music\Sample Music\Maid with the Flaxen H  OU:00 / 02:49  C:\Users\Public\Music\Sample Music\Maid with the Flaxen H  C:\Users\Public\Music\Sample Music\Maid with the Flaxen H  C:\Users\Public\Music\Sample Music\Maid with the Flaxen H  C:\Users\Public\Music\Sample Music\Maid with the Flaxen H  C:\Users\Public\Music\Sample Music\Maid with the Flaxen H  C:\Users\Public\Music\Sample Music\Maid with the Flaxen H  C:\Users\Public\Music\Sample Music\Maid with the Flaxen H  C:\Users\Public\Music\Sample Music\Maid with the Flaxen H  C:\Users\Public\Music\Sample Music\Maid with the Flaxen H  C:\Users\Public\Music\Sample Music\Maid with the Flaxen H  C:\Users\Public\Music\Sample Music\Maid with the Flaxen H  C:\Users\Public\Music\Sample Music\Maid with the Flaxen H  C:\Users\Public\Music\Sample Music\Maid with the Flaxen H  C:\Users\Public\Music\Sample Music\Music\Sample Music\Music\Sample M                                                                                                    | -                                                                         |          |                                                                                         |                      |                                                                                                    |                                                   |
| C:\Users\Public\Music\Sample Music\Maid with the Flaxen H  Frowse  00:00 / 02:49  00:00 / 02:49  C:\Users\Public\Music\Sample Music\Maid with the Flaxen H  C:\Users\Public\Music\Sample Music\Maid with the Flaxen H  O::  00:00 / 02:49  00:00 / 02:49  00:00 / 02:49  00:00 / 02:49  00:00 / 02:49  00:00 / 02:49  00:00 / 02:49  00:00 / 02:49  00:00 / 02:49  00:00 / 02:49  00:00 / 02:49  00:00 / 02:49  00:00 / 02:49  00:00 / 02:49  00:00 / 02:49  00:00 / 02:49  00:00 / 02:49  00:00 / 02:49  00:00 / 02:49  00:00 / 02:49  00:00 / 02:49  00:00 / 02:49  00:00 / 02:49  00:00 / 02:49  00:00 / 02:49  00:00 / 02:49  00:00 / 02:49  00:00 / 02:49  00:00 / 02:49  00:00 / 02:49  00:00 / 02:49  00:00 / 02:49  00:00 / 02:49  00:00 / 02:49  00:00 / 02:49  00:00 / 02:49  00:00 / 02:49  00:00 / 02:49  00:00 / 02:49  00:00 / 02:49  00:00 / 02:49  00:00 / 02:49  00:00 / 02:49  00:00 / 02:49  00:00 / 02:49  00:00 / 02:49  00:00 / 02:49  00:00 / 02:49  00:00 / 02:49  00:00 / 02:49  00:00 / 02:49  00:00 / 02:49  00:00 / 02:49  00:00 / 02:49  00:00 / 02:49  00:00 / 02:49  00:00 / 02:49  00:00 / 02:49  00:00 / 02:49  00:00 / 02:49  00:00 / 02:49  00:00 / 02:49  00:00 / 02:49  00:00 / 02:49  00:00 / 02:49  00:00 / 02:49  00:00 / 02:49  00:00 / 02:49  00:00 / 02:49  00:00 / 02:49  00:00 / 02:49  00:00 / 02:49  00:00 / 02:49  00:00 / 02:49  00:00 / 02:49  00:00 / 02:49  00:00 / 02:49  00:00 / 02:49  00:00 / 02:49  00:00 / 02:49  00:00 / 02:49  00:00 / 02:49  00:00 / 02:49  00:00 / 02:49  00:00 / 02:49  00:00 / 02:49  00:00 / 02:49  00:00 / 02:49  00:00 / 02:49  00:00 / 02:49  00:00 / 02:49  00:00 / 02:49  00:00 / 02:49  00:00 / 02:49  00:00 / 02:49  00:00 / 02:49  00:00 / 02:49  00:00 / 02:49  00:00 / 02:49  00:00 / 02:49  00:00 / 02:49  00:00 / 02:49  00:00 / 02:49  00:00 / 02:49  00:00 / 02:49  00:00 / 02:49  00:00 / 02:49  00:00 / 02:49  00:00 / 02:49  00:00 / 02:49  00:00 / 02:49  00:00 / 02:49  00:00 / 02:49  00:00 / 02:49  00:00 / 02:49  00:00 / 02:49  00:00 / 02:49  00:00 / 02:49  00:00 / 02:49  00:00 / 02:49  00:00 / 02:49                                                                                                    | -                                                                         |          |                                                                                         |                      |                                                                                                    |                                                   |
| Outloo file:         C:\Users\Public\Music\Sample Music\Maid with the Flaxen H         Outloo file:         Outloo file:                                                                                                    | -                                                                         |          |                                                                                         |                      |                                                                                                    |                                                   |
| Image: Image:                                                                                                    | F                                                                         |          |                                                                                         |                      |                                                                                                    |                                                   |
| Image: Image:                                                                                                    | Audio file:                                                               | ile nar  | me: Maid with the Flaxen H                                                              | lair 🗸 🗛             |                                                                                                    | Cancel                                            |
| Image: Image:                                                                                                    | Audio file:                                                               | ile nar  | me: Maid with the Flaxen H                                                              | lair 🗸 🗛             |                                                                                                    | Cancel                                            |
| Image: Image:                                                                                                    | Audio file:                                                               | ile nar  | me: Maid with the Flaxen H                                                              | lair 🗸 🗛             |                                                                                                    | Cancel                                            |
| Image: Image:                                                                                                    | Audio file:                                                               | ile nar  | me: Maid with the Flaxen H                                                              | lair 🗸 🗛             |                                                                                                    | Cancel                                            |
| Audio file:         C:\Users\Public\Music\Sample Music\Maid with the Flaxen H         Image: Sample Music\Maid with the Flaxen H         Image: Sample Music\Maid with                                                                                                    | Audio file:                                                               | ile nar  | me: Maid with the Flaxen H                                                              | lair 🗸 🗛             |                                                                                                    | Cancel                                            |
| Audio file:         C:\Users\Public\Music\Sample Music\Maid with the Flaxen H         Image: State of the state of the state of th                                                                                                    | Audio file:                                                               | ile nar  | me: Maid with the Flaxen H                                                              | lair 🗸 🗛             |                                                                                                    | Cancel                                            |
| Audio file:<br>C:\Users\Public\Music\Sample Music\Maid with the Flaxen H                                                                                                    | Audio file:                                                               | ile nar  | me: Maid with the Flaxen H                                                              | lair 🗸 🗛             | cen H Bro                                                                                                    | Cancel                                            |
| Audio file:<br>C:\Users\Public\Music\Sample Music\Maid with the Flaxen H<br>00:00 / 02:49                                                                                                    | Audio file:                                                               | ile nar  | me: Maid with the Flaxen H                                                              | lair 🗸 🗛             | cen H Bro                                                                                                    | Cancel                                            |
| Audio file:         C:\Users\Public\Music\Sample Music\Maid with the Flaxen H         Image: State of the state of the state of th                                                                                                    | Audio file:                                                               | ile nar  | me: Maid with the Flaxen H                                                              | lair 🗸 🗛             | cen H Bro                                                                                                    | Cancel                                            |
| C:\Users\Public\Music\Sample Music\Maid with the Flaxen H Browse  O:000702:49                                                                                                    | Audio file:<br>C:\Users\Pub                                               | ile nar  | me: Maid with the Flaxen H                                                              | lair 🗸 🗛             | cen H Bro                                                                                                    | Cancel                                            |
| C:\Users\Public\Music\Sample Music\Maid with the Flaxen H Browse  O:000702:49                                                                                                    | Audio file:<br>C:\Users\Pub                                               | ile nar  | me: Maid with the Flaxen H                                                              | lair 🗸 🗛             | cen H Bro                                                                                                    | Cancel                                            |
| C:\Users\Public\Music\Sample Music\Maid with the Flaxen H                                                                                                    | Audio file:<br>C:\Users\Pub                                               | ile nar  | me: Maid with the Flaxen H                                                              | lair 🗸 🗛             | cen H Bro                                                                                                    | Cancel                                            |
|                                                                                                    | Audio file:<br>C:\Users\Pub                                               | ile nar  | me: Maid with the Flaxen H                                                              | lair 🗸 🗛             | cen H Bro                                                                                                    | Cancel                                            |
|                                                                                                    | Audio file:<br>C:\Users\Pub                                               | ile nar  | me: Maid with the Flaxen H                                                              | lair 🗸 🗛             | cen H Bro                                                                                                    | Cancel                                            |
|                                                                                                    | Audio file:<br>C:\Users\Pub                                               | File nar | Ausic\Sample Music\<br>1 v v v v v v v v v v v v v v v v v v v                          | Maid with the Flax   |                                                                                                    | Cancel<br>wwse<br>/ 02:49                         |
|                                                                                                    | Audio file:<br>C:\Users\Pub                                               | File nar | Music \Sample Music \<br>Music \Sample Music \<br>Music \Sample Music \                 | Maid with the Flax   |                                                                                                    | Cancel<br>wwse<br>/ 02:49                         |
| <b>0</b>                                                                                                    | Audio file:<br>C:\Users\Pub                                               | File nar | Music \Sample Music \<br>Music \Sample Music \<br>1 1 1 1 1 1 1 1 1 1 1 1 1 1 1 1 1 1 1 | Maid with the Flax   |                                                                                                    | Cancel<br>wwse<br>/ 02:49                         |
| <b>0</b>                                                                                                    | Audio file:<br>C:\Users\Pub                                               | File nar | Music \Sample Music \<br>Music \Sample Music \<br>1 1 1 1 1 1 1 1 1 1 1 1 1 1 1 1 1 1 1 | Maid with the Flax   |                                                                                                    | Cancel<br>wwse<br>/ 02:49                         |
| Q <u></u>                                                                                                    | Audio file:<br>C:\Users\Pub                                               | File nar | Music \Sample Music \<br>Music \Sample Music \<br>1 1 1 1 1 1 1 1 1 1 1 1 1 1 1 1 1 1 1 | Maid with the Flax   |                                                                                                    | Cancel<br>wwse<br>/ 02:49                         |
| Q <u></u>                                                                                                    | Audio file:<br>C:\Users\Pub                                               | File nar | Music \Sample Music \<br>Music \Sample Music \<br>1 1 1 1 1 1 1 1 1 1 1 1 1 1 1 1 1 1 1 | Maid with the Flax   | Oppn     •       cen H     Brown       00:00     •       •     •       •     •       •     •       •     •       •     •       •     •       •     •       •     •       •     •       •     •       •     •       •     •       •     •       •     •       •     •       •     •                                                                                                    | Cancel<br>wwse<br>/ 02:49                         |
|                                                                                                    | Audio file:<br>C:\Users\Pub                                               | File nar | Maid with the Flaxen H                                                                  | Maid with the Flam   | Opposition         Image: Control of the second second | Cancel<br>wwse<br>/ 02:49                         |
|                                                                                                    | Audio file:<br>C:\Users\Pub                                               | File nar | Maid with the Flaxen H                                                                  | Maid with the Flam   | Opposition         Image: Control of the second second | Cancel<br>wwse<br>/ 02:49                         |
|                                                                                                    | Audio file:<br>C:\Users\Pub<br>Transcript:<br>Audio file:<br>C:\Users\Pub |          | Music Sample Music                                                                      | Aaid with the Flax   |                                                                                                    | Cancel<br>wwse / 02:49<br>/ 02:49 / 02:49 / 02:49 |
| Transcript:                                                                                                    | Audio file:<br>C:\Users\Pub<br>Transcript:<br>Audio file:<br>C:\Users\Pub |          | Music Sample Music                                                                      | Aaid with the Flax   |                                                                                                    | Cancel<br>wwse / 02:49<br>/ 02:49 / 02:49 / 02:49 |

8. Click 'View' on the top menu bar.

9. Select 'Editor'.

- ale Edit Vjew Insert Format Tools Help a 📂 📂 🔣 🐌 🔊 🖆 🖆 🕼 🖉 🖉 🕲 🕲 🕒 📴 🗳 🖳 🔍 | 🕞 🍃 🐘 🥖 📑 🗋 🙆 🚺 📕 | Audio file: C:\Users\Public\Music\Sample Music\Maid with the Flaxen H Browse... ( 0 00:00 / 02:49 Transcript: Ile Edit View Insert Format Tools Help 营 💋 🕼 Editor 🗟 🚇 i 🔁 😭 | վհղ 3e Audio 4 🚘 🚺 🖻 🖻 🖻 🚨 🛯 A Preview Audio file: Toolbars... C:\Users\P Flaxen H Browse... View Annotations  $\bigcirc$ Task Pane ۲ 00:00 / 02:49 Ò Transcript: Course
- 10. You have now returned to the editor view.

Notice the icon on the right navigation bar for your page changed from bar.

The  $\boxed{}$  icon shows there is audio on this page.

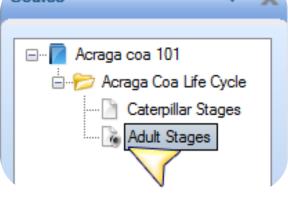